Application in R 00000000000

# Generalized Linear Models: A Brief Intro

Dr. Michael Fix mfix@gsu.edu

Georgia State University

13 April 2023

Note: The slides are distributed for use by students in POLS 8810. Please do not reproduce or redistribute these slides to others without express permission from Dr. Fix.

Some Math 000 Application in R 000000000000

## When the Linear Model Fails

- Much of the data we are interested in, causes major issues with the linear model due to, among other things:
  - Non-linearities between **X** and **Y**
  - DVs that are noncontinuous or bounded
  - Issue with residuals
- So what do we do?

Application in R 00000000000

### When the Linear Model Fails

- Generalized linear models are just that. They allow us to build from the classical linear model
- The most basic GLMs allow us to model non-linear relationships, noncontinuous DVs, and  $E(\mathbf{u}) = 0$
- $\bullet\,$  Some GLMs allow for correlation between  ${\bf X}$  and  ${\bf u}$

Application in R

# GLMs are NOT a Panacea

- While some GLMs can accomodate correlation between X and u, cases (i.e. columns of X must be uncorrelated), thus GLMs do not handle time-series data or spatially correlated data any better than the classical linear model
- Requires a single error terms, so models with a more complicated error structure can be problematic (at least with basic GLMs)
- GLMS are fully parametric. This means the researcher MUST correctly define the form of the likelihood function
- We should still avoid pitfalls such as stargazing, data mining, etc

Distributions • 0 ome Math

Application in R 00000000000

## Some Definitions

GLMs require us think think in probabilistic terms. Moving forward requires some definitions:

Probability Density Function (PDF): f(y) or a probabilistic function about the distribution of a random variable, Y, over a defined range

Probability Mass Function (PMF): P(Y = y). Discrete case version of the PDF. The probability that a random variable, Y, takes on some realization y.

# Thinking Careful about Distributional Forms

- Given the importance of selecting the appropriate distribution, the question becomes how to select from among the dozens of known statistical distributions
- Information about our dependent variable helps us narrow down our choices to a given family of distributions:
  - Is the dependent variable continuous or discrete?
  - Is the depend value truncated a a given value (e.g. 0)
- Our choice of distribution reflects (in part) our level of uncertainty about the functional form of the relationship between **X** and the **y**.
- This is an important decision that requires careful thought, examination of various plots and other preliminary data analysis techniques, and knowledge of the nature of the dependent variable.

Distribution 00 Some Math

Application in R

# *Linear* Model(s)

$$Y_i = \mathbf{X}_i \boldsymbol{\beta} + u_i \tag{1}$$

$$\mathsf{E}(Y_i) \equiv \boldsymbol{\mu}_i = \mathbf{X}_i \boldsymbol{\beta} \tag{2}$$

Distribution 00 Some Math

Application in R

# The "Generalized" Part

$$g(\boldsymbol{\mu}_i) = \mathbf{X}_i \boldsymbol{\beta}. \tag{3}$$

$$\eta_i = \mathbf{X}_i \boldsymbol{\beta}$$
 (4)  
=  $g(\mu_i)$  (5)

$$\mu_i = g^{-1}(\boldsymbol{\eta}_i) \tag{6}$$
$$= g^{-1}(\mathbf{X}_i \boldsymbol{\beta}) \tag{7}$$

Distribution

Some Math

Application in R 00000000000

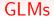

Random component:

$$\mathsf{E}(Y_i) = \boldsymbol{\mu}_i. \tag{8}$$

Systematic component:

$$\boldsymbol{\eta}_i = \mathbf{X}_i \boldsymbol{\beta} \tag{9}$$

"Link function":

$$g(\boldsymbol{\mu}_i) = \boldsymbol{\eta}_i \tag{10}$$

or

$$g^{-1}(\boldsymbol{\eta}_i) = \boldsymbol{\mu}_i. \tag{11}$$

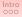

Distribution 00 Some Math

Application in R

## GLM in R

- *glm()* function (in base R, so you do not need any packages)
- But, there are also packages like *glm2* or *glmnet* which might be helpful for advanced stuff (like penalized ML)

Some Math 000 Application in R

## Structure of GLM code

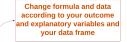

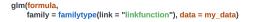

specify the details of the models, a family can have multiple link functions

a specification for the model link function, maps a non-linear relationship to a linear one

Application in R

# Structure of GLM code

• For instance, the following code runs OLS:

$$glm(Y \sim X_1 + X_2,$$
  
 $family = gaussian(link = "identity"),$  (12)  
 $data = my_data)$ 

• By changing **family type** and **link function**, you will get different estimators

Some Math

Application in R

# GLM Family Quick Guide

| Family           | Default Link Function                      |
|------------------|--------------------------------------------|
| binomial         | (link = "logit")                           |
| gaussian         | (link = "identity")                        |
| Gamma            | (link = "inverse")                         |
| inverse.gaussian | $(link = "1/mu^2")$                        |
| poisson          | (link = "log")                             |
| quasi            | (link = "identity", variance = "constant") |
| quasibinomial    | (link = "logit")                           |
| quasipoisson     | (link = "log")                             |

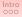

Distribution:

Some Math 000 Application in R

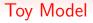

- V-Dem data
- Democracy (binary) explained by GDP per capita and urbanization

Application in R 00000000000

#### Let's run using Im() and see what message we get

#### Oh no, R is confused!

Application in R 000000000000

# Using glm(), we can run things smoothly

```
> summar∨(glm model
Call:
glm(formula = democracy_binary ~ gdp_per_capita + urbanization,
family = binomial(link = "logit"), data = my_data)
Deviance Residuals:
    Min
              10 Median
                                 30
                                         Max
<u>-5.5821</u> -0.5882 -0.5468 0.1668
                                      2.0881
Coefficients:
                Estimate Std. Error z value Pr(>|z|)
(Intercept) -1.854303
                           0.049057 -37.799 <2e-16 ***
gdp_per_capita 0.167592
                           0.004529 37.008 <2e-16 ***
urbanization -1.268110
                           0.150293 -8.438 <2e-16 ***
Signif. codes: 0 '***' 0.001 '**' 0.01 '*' 0.05 '.' 0.1 ' ' 1
(Dispersion parameter for binomial family taken to be 1)
    Null deviance: 12245.9 on 10809 degrees of freedom
Residual deviance: 9795.3 on 10807 degrees of freedom
  (16570 observations deleted due to missingness)
ATC: 9801.3
Number of Fisher Scoring iterations: 5
```

Distributions

Some Math

Application in R

# probit link and its comparison with logit

| <pre>&gt; glm_model_probit<br/>+<br/>&gt;<br/>&gt; # Let's compare<br/>&gt; stargazer(glm_mm<br/>+ type =<br/>+ report<br/>+ title</pre> | <pre>data = my_dat<br/>family = binc<br/>logit and prob<br/>del, glm_model<br/>= "text",<br/>t = "vcstp*",<br/>= "Predictors<br/>n.labels = c("l</pre> | <pre>racy_binary ~ g a, mial(link = "p nit _probit, of democratic ogit", "probit</pre> | robit"))<br>regimes in tl | a + urbanization<br>he world", |
|----------------------------------------------------------------------------------------------------|----------------------------------------------------------------------------------------------------|----------------------------------------------------------------------------------------|---------------------------|--------------------------------|
|                                                                                                    | Dependent                                                                                                    |                                                                                        |                           |                                |
|                                                                                                    | democrac<br>logistic<br>logit<br>(1)                                                                                                    | y_binary<br>probit<br>probit<br>(2)                                                    |                           |                                |
| gdp_per_capita                                                                                                    | 0.168<br>(0.005)<br>t = 37.008<br>p = 0.000***                                                                                                    | 0.068<br>(0.002)<br>t = 33.431<br>p = 0.000***                                         |                           |                                |
| urbanization                                                                                                    |                                                                                                    | -0.546<br>(0.074)<br>t = -7.390<br>p = 0.000***                                        |                           |                                |
| Constant                                                                                                    | $\begin{array}{r} -1.854 \\ (0.049) \\ t = -37.799 \\ p = 0.000^{***} \end{array}$                                                                     | -1.003<br>(0.025)<br>t = -39.796<br>p = 0.000***                                       |                           |                                |
| Observations<br>Log Likelihood<br>Akaike Inf. Crit.                                                                                      |                                                                                                    |                                                                                        |                           |                                |
| Note:                                                                                                    | *p<0.1; **p<0                                                                                                    | 0.05; ***p<0.01                                                                        |                           |                                |

Distributions 00 Some Math

Application in R

#### What happened to residuals?

#### Residuals look something like this in our model:

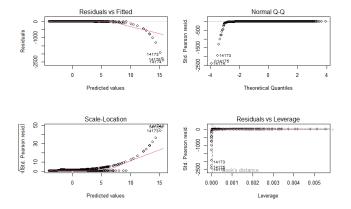

Distributions

Some Math

Application in R

### What happened to residuals?

Standardized residuals look something like this in our model:

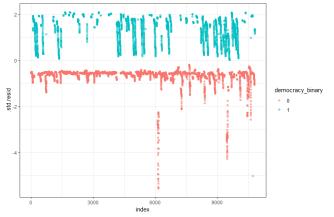

Application in R

## What happened to residuals?

Residuals look something like this in a simulated data:

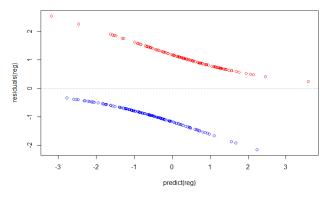

Note: Example from https://www.r-bloggers.com/2013/08/residuals-from-a-logistic-regression/